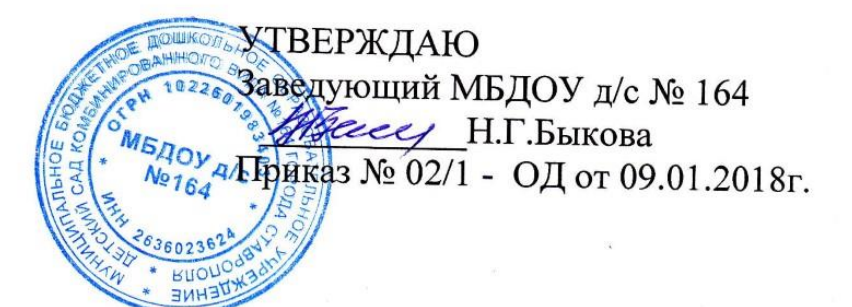

### Инструкция об использовании сети Интернет и электронной почты

#### 1. Общие положения

 $1.1.$ Настоящее Инструкция разработана **BO** исполнение Концепции информационной безопасности в соответствии с Федеральным законом № 149-ФЗ от 26.07.2006 г. «Об информации, информационных технологиях и о защите информации», ГОСТ Р ИСО/МЭК 17799-2005 «Практические правила управления информационной безопасностью» и другими нормативными актами, и устанавливает порядок использования сети Интернет и электронной почты работниками муниципального бюджетного дошкольного образовательного учреждения детский сад комбинированного вида № 164 города Ставрополя (далее Учреждение).

Действие инструкции распространяется на работников Учреждения, 1.2. подключенных к сети Интернет, подрядчиков и третью сторону.

2. Основные термины, сокращения и определения

Адрес IP - уникальный идентификатор АРМ, подключенного к ИС  $2.1.$ Учреждения, а также сети Интернет.

APM - автоматизированное рабочее место пользователя (персональный  $2.2.$ компьютер с прикладным ПО) для выполнения определенной производственной задачи.

- Интернет- глобальная ИС, обеспечивающая удаленный доступ к ресурсам 2.3. различного содержания и направленности.
- АС автоматизированная система Учреждения-система, обеспечивающая  $2.4.$ хранение, обработку, преобразование и передачу информации Учреждения с использованием компьютерной и другой техники.
- ИТ информационные технологии совокупность методов и процессов,  $2.5.$ обеспечивающих хранение, обработку, преобразование и передачу информации Учреждения с использованием средств компьютерной и другой техники.
- Паспорт ПК документ, содержащий полный перечень оборудования и 2.6. программного обеспечения АРМ.
- 2.7. ПК - персональный компьютер.

2

1.1. ПК – персональный компьютер.

2.8. ПО – программное обеспечение вычислительной техники, базы данных.

2.9. ПО вредоносное – ПО или изменения в ПО, приводящие к нарушению конфиденциальности, целостности и доступности критичной информации.

2.10. ПО коммерческое – ПО сторонних производителей (правообладателей).

2.11. Предоставляется в пользование на возмездной (платной) основе.

2.12. Пользователь – работник Учреждения, использующий ресурсы Интернет для выполнения своих должностных обязанностей.

2.13. Реестр – документ «Реестр разрешенного к использованию ПО». Содержит перечень коммерческого ПО, разрешенного к использованию в Учреждении.

2.14. Электронная почта – сервис обмена электронными сообщениями в рамках АС Учреждения (внутренняя электронная почта) и общедоступных сетей Интернет (внешняя электронная почта).

2.15. Электронное почтовое сообщение – сообщение, формируемое отправителем с помощью почтового клиента и предназначенное для передачи получателю посредством электронной почты.

2.16. Электронный документ – документ, в котором информация представлена в электронно-цифровой форме.

2.17. Электронный почтовый ящик – персональное пространство на почтовом сервере, в котором хранятся электронные сообщения.

3. Порядок использования сети Интернет и электронной почты

3.1. Доступ в сеть Интернет и к электронной почте (далее – к Сервисам) в Учреждения осуществляется централизованно с применением специальных программно-технических средств защиты (межсетевых экранов).

3.2. Доступ к Сервисам с использованием мобильных устройств (мобильного интернета) допускается только в удаленных подразделениях (филиалах) Учреждения. Все мобильные устройства должны быть учтены в журнале учета съемных носителей и устройств передачи данных Учреждения.

3.3. На АРМ, подключенное к сети Internet, в обязательном порядке должно быть установлено антивирусное программное обеспечение с актуальной антивирусной базой.

3.4. Доступ к Сервисам предоставляется ограниченному кругу Пользователей в целях выполнения ими своих служебных обязанностей, требующих непосредственного подключения к внешним информационным ресурсам, для обмена служебной информацией в виде электронных сообщений и документов в электронном виде в интересах Учреждения после ознакомления с настоящим Положением и Приложениями к нему.

3.5. Для доступа работников Учреждения к Сервисам допускается применение коммерческого или бесплатного ПО, входящего в Реестр разрешенного к использованию ПО и указанного в Паспорте ПК.

3.6. Доступ работнику Учреждения к Сервисам может быть инициирован Руководителем структурного подразделения в случаях:

- необходимости организации АРМ для нового работника;

- необходимости выполнения работника новых (дополнительных) обязанностей, для которых требуется доступ к внешним ресурсам.

3.7. Операции по предоставлению доступа работников Учреждения к Сервисам и их техническому обеспечению выполняются через заявки на имя руководителя учреждения, подписанные руководителем структурного подразделения и согласованные с начальником отдела по защите информации.

3.8. При использовании Сервисов необходимо:

3.8.1. Соблюдать требования инструкции.

3.8.2. Использовать сеть Интернет исключительно для выполнения своих служебных обязанностей.

3.8.3. Ставить в известность ответственного по защите информации о любых фактах нарушения требований инструкции.

3.8.4. Типичные угрозы при работе с Сервисами и рекомендации по их предотвращению приведены в Приложении №1.

3.8.5. Общие меры предосторожности при работе с Сервисами приведены в Приложении №2.

3.9. При использовании Сервисов запрещено:

3.9.1. Использовать предоставленный Учреждением доступ к Сервисам в личных целях.

3.9.2. Использовать специализированные аппаратные и программные средства, позволяющие работникам Учреждения получить несанкционированный доступ к Сервисам.

3.9.3. Публиковать, загружать и распространять материалы содержащие:

- конфиденциальную информацию, а также информацию, составляющую коммерческую тайну, персональные данные, за исключением случаев, когда это входит в служебные обязанности и способ передачи является безопасным, согласованным с отделом по защите информации заранее;

- информацию, полностью или частично, защищенную авторскими или другим правами, без разрешения владельца;

- вредоносное ПО, предназначенное для нарушения, уничтожения либо ограничения функциональности любых аппаратных и программных средств, для осуществления несанкционированного доступа, а также серийные номера к коммерческому ПО и ПО для их генерации, пароли и прочие средства для получения

несанкционированного доступа к платным Интернет-ресурсам, а также ссылки на вышеуказанную информацию;

- угрожающую, клеветническую, непристойную информацию, а также информацию, оскорбляющую честь и достоинство других лиц, материалы, способствующие разжиганию национальной розни, подстрекающие к насилию, призывающие к совершению противоправной деятельности и т.д.

3.9.4. Фальсифицировать свой IP-адрес, а также прочую служебную информацию.

3.9.5. Распространять и устанавливать на других ПЭВМ любое программное обеспечение и данные, полученные с использованием Сервисов.

3.9.6. Осуществлять попытки несанкционированного доступа к ресурсам Сети, проведение сетевых атак и сетевого взлома и участие в них.

3.9.7. Переходить по ссылкам и открывать вложенные файлы входящих электронных сообщений, полученных от неизвестных отправителей.

3.9.8. По собственной инициативе осуществлять рассылку (в том числе и массовую) электронных сообщений, если рассылка не связана с выполнением служебных обязанностей.

3.9.10. Использовать адрес электронной почты для оформления подписки на периодическую рассылку материалов из сети Интернет, не связанных с исполнением служебных обязанностей.

3.9.11. Публиковать свой электронный адрес, либо электронный адрес других работников Учреждения на общедоступных Интернет-ресурсах (форумы, конференции и т.п.).

3.9.12. Предоставлять работникам Учреждения (за исключением сотрудников отдела информационных технологий и отдела по защите информации) и третьим лицам доступ к своему электронному почтовому ящику.

3.9.13. Перенаправлять электронные сообщения с личных почтовых ящиков на корпоративный.

3.9.14. Запрещается использование в качестве паролей для доступа к ресурсам Сервисов паролей, аналогичных паролям, используемым для доступа к ресурсам Учреждения.

3.9.15. Запрещается отключать установленное на АРМ антивирусное программное обеспечение.

3.10. Содержание Интернет-ресурсов, а также файлы, загружаемые из Сервисов, подлежат обязательной проверке на отсутствие вредоносного ПО.

3.11. Информация о посещаемых работниками Организации Интернетресурсах протоколируется для последующего анализа и, при необходимости, может быть предоставлена Руководителям структурных подразделений, а также Руководству Организации для контроля.

3.12. Отдел по защите информации оставляет за собой право блокировать или ограничивать доступ пользователей к Интернет-ресурсам, содержание которых не имеет отношения к исполнению служебных обязанностей, а также к ресурсам, содержание и направленность которых запрещены международным и Российским законодательством.

3.13. Учреждение оставляет за собой право доступа к электронным сообщениям работников с целью их архивирования и централизованного хранения, а также мониторинга выполнения требований настоящей инструкции.

3.14. В случае нарушения пунктов инструкции ответственный по защите информации вправе отключить АРМ от Сервисов, уведомив об этом руководителю.

### 4. Ответственность

4.1. Работники, нарушившие требования инструкции, несут ответственность в соответствии с действующим законодательством и локальными нормативными актами Организации.

#### 5. Заключительные положения

5.1. Анализ актуальности инструкции должен проводиться ответственным по защите информации не реже одного раза в год, а также в каждом случае внедрения новых сервисов в дополнение к имеющимся. В случае если в ходе такого анализа была установлена необходимость внесения изменений в инструкцию.

Приложение № 1

## Типичные угрозы при работе с сетью Интернет и электронной почтой

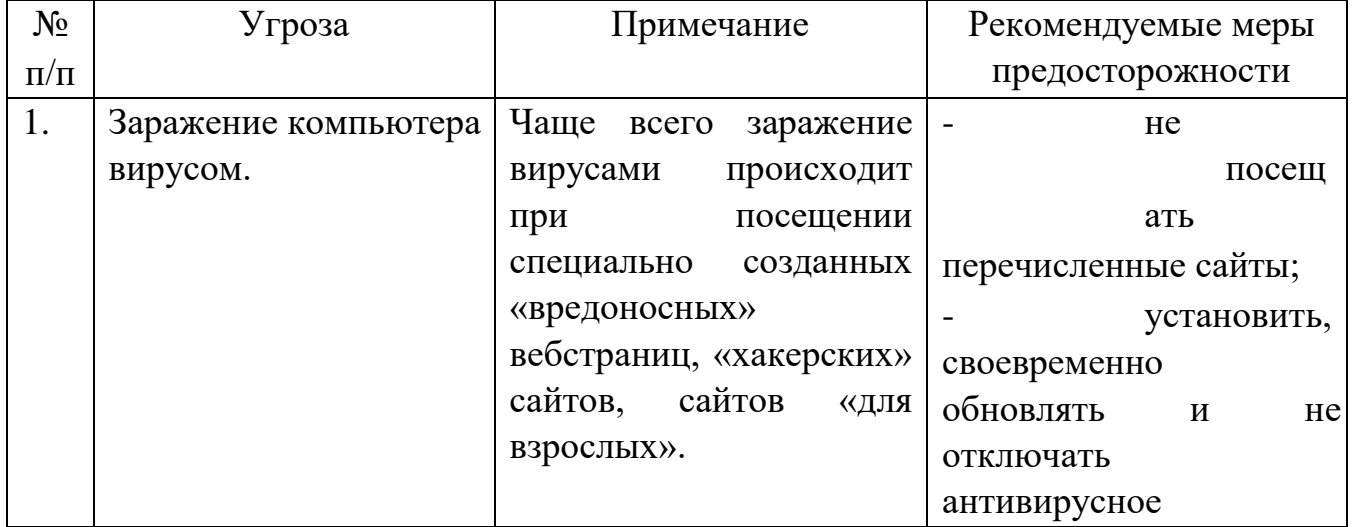

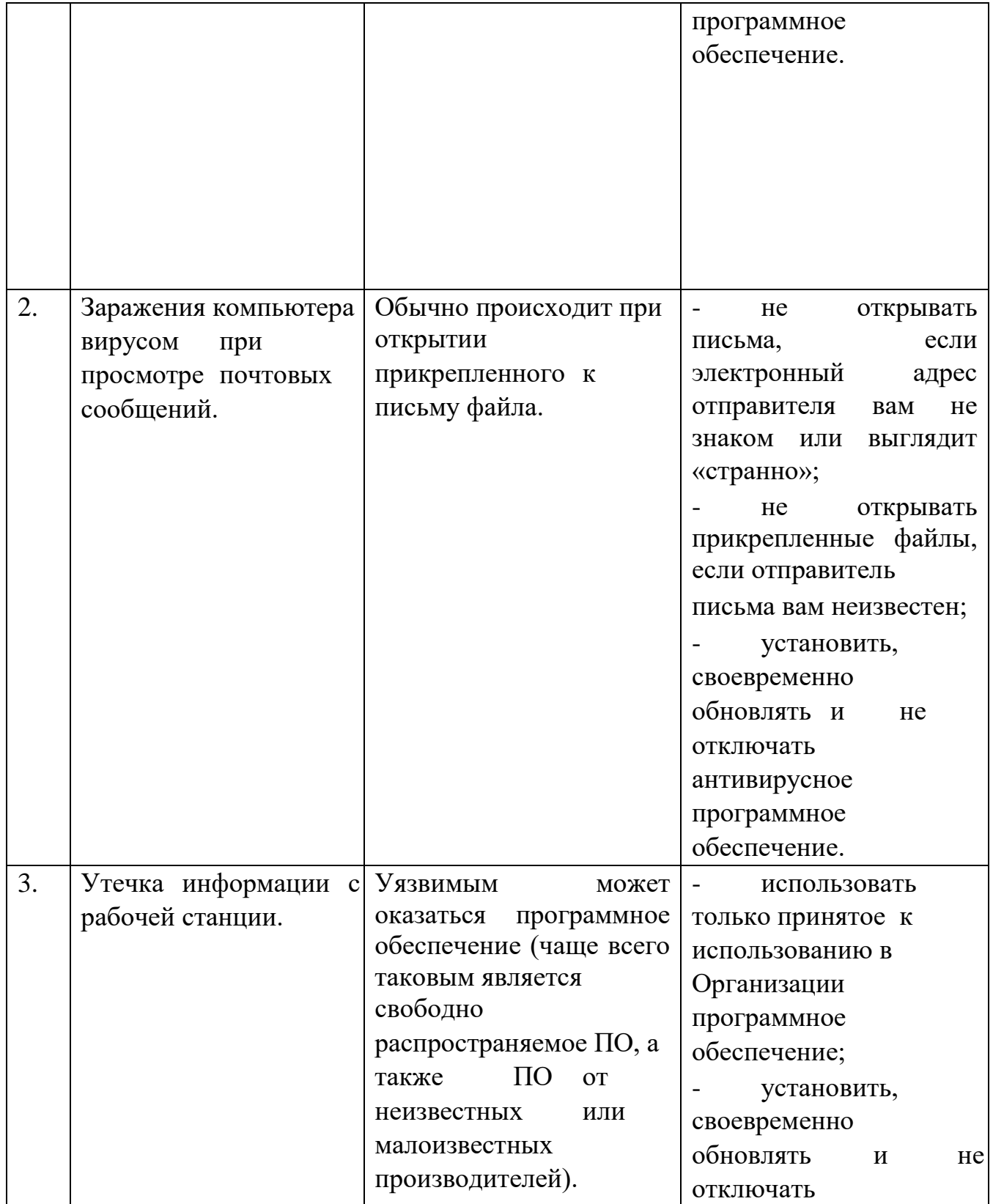

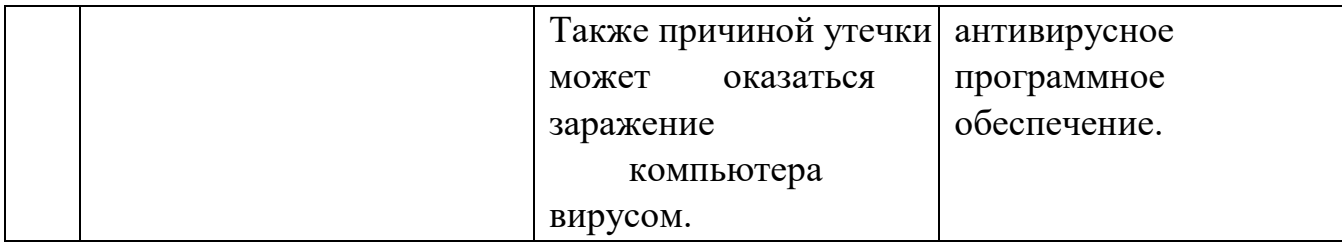

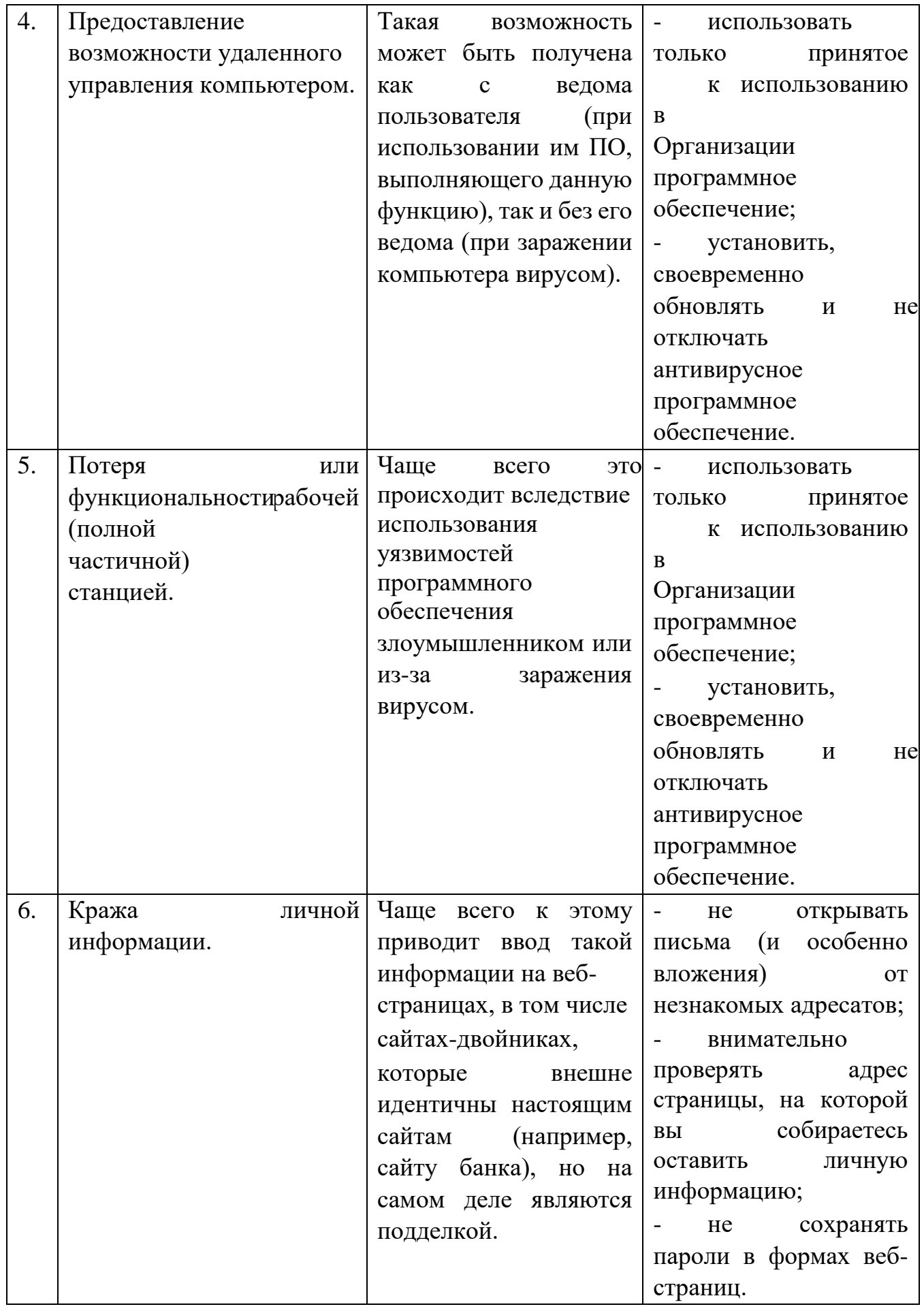

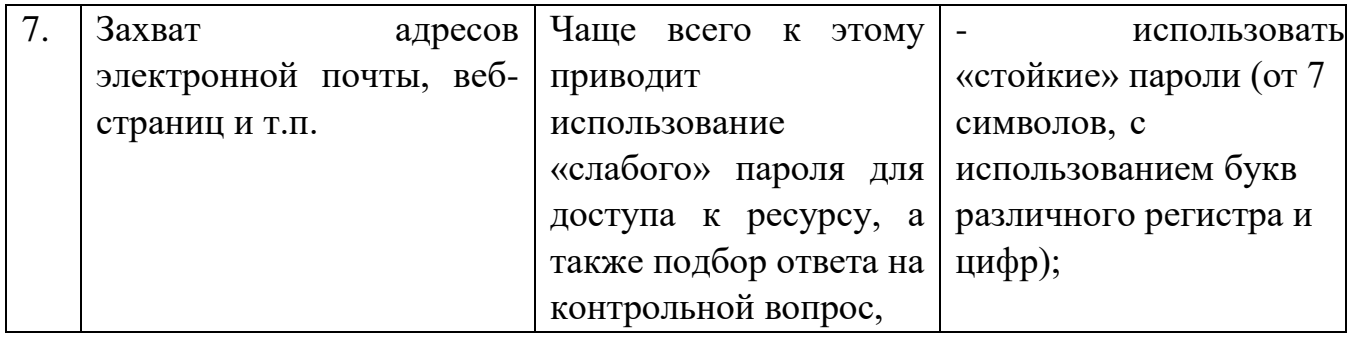

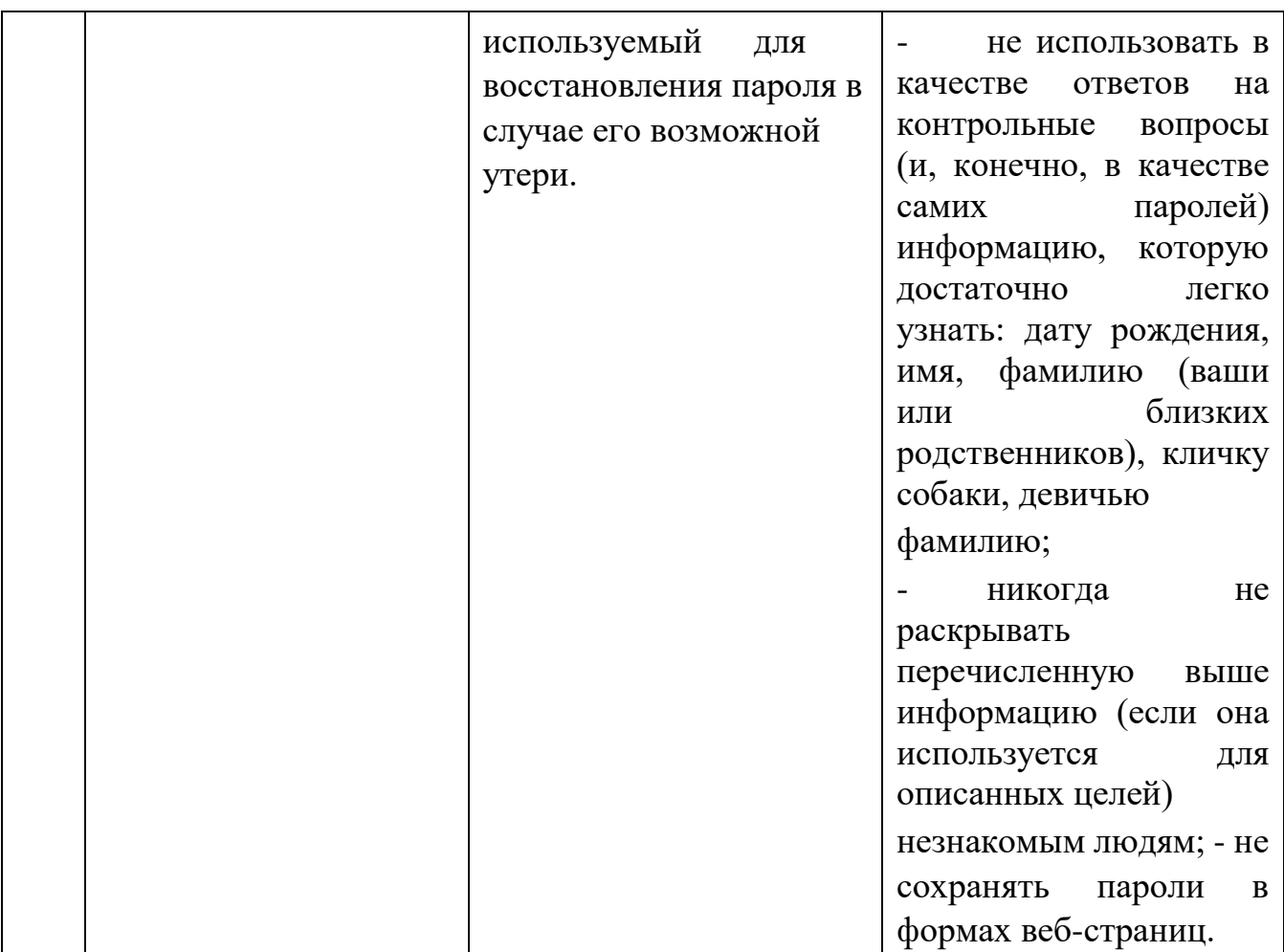

# Общие меры предосторожности при работе с сетью Интернет и электронной почтой

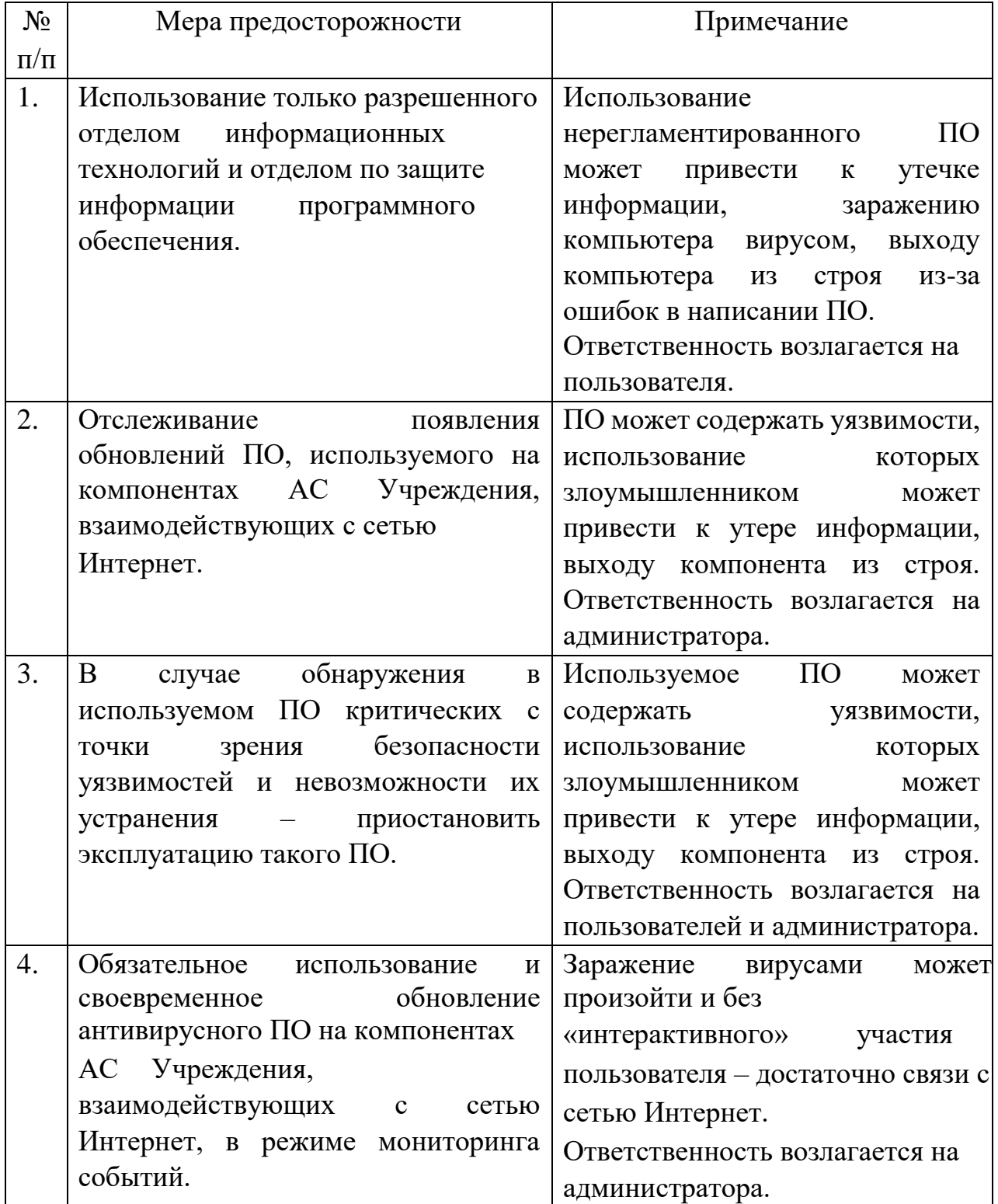

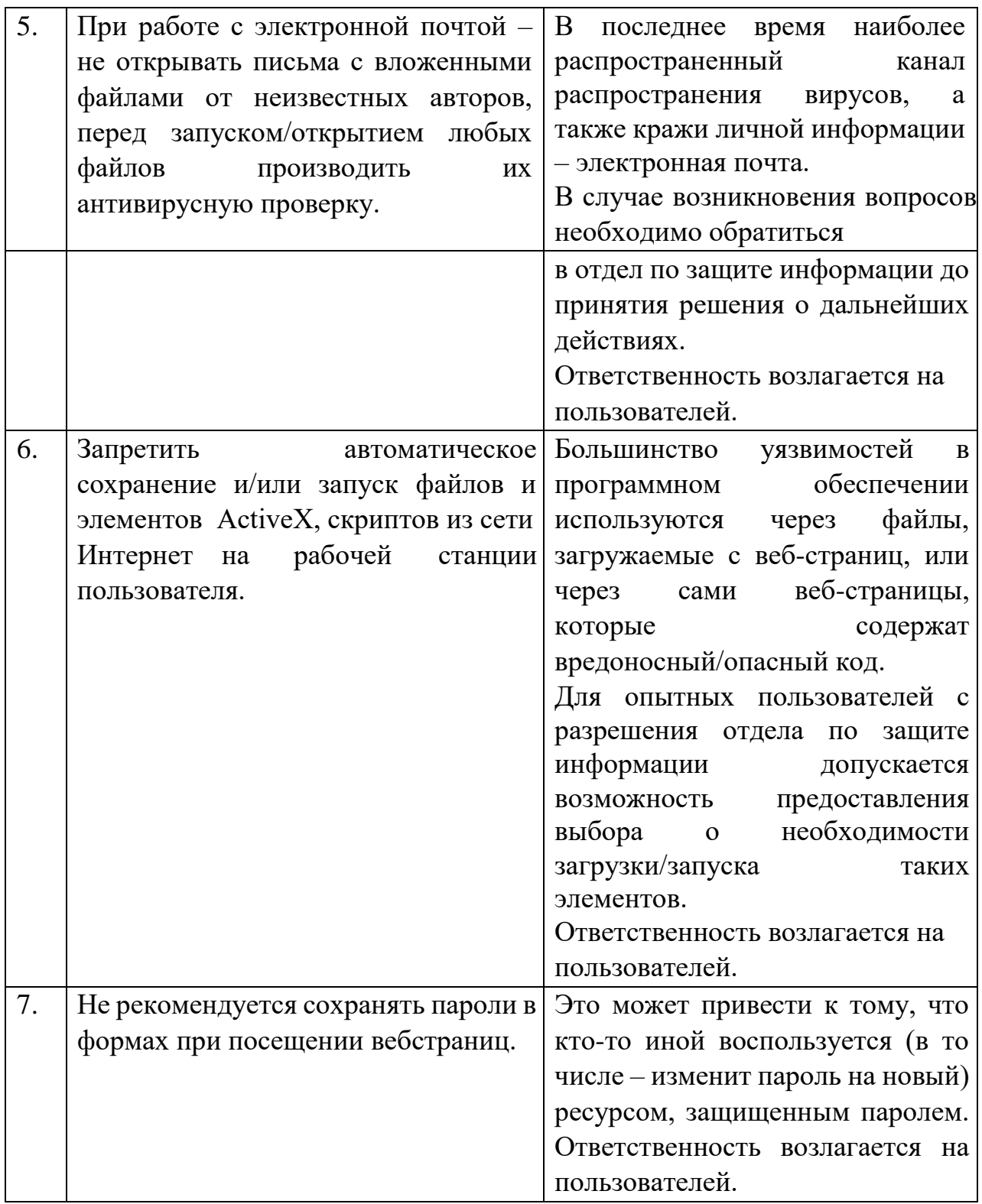